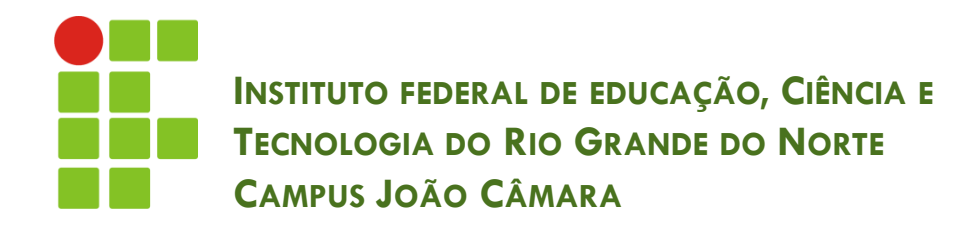

#### **FASE DE PROJETO**

Nickerson Fonseca Ferreira nickerson.ferreira@ifrn.edu.br

### Introdução

- A essência dessa fase é tomar decisões:
	- **□** Análise do projeto (custos, riscos, etc.)
	- sobre a organização lógica do sistema.
- □ O projeto é um processo criativo.
- Não há maneira certa ou errada de projetar software.
- A organização lógica é representada, normalmente, por modelos desenvolvidos em linguagem de modelagem (ex: UML).

# Planejar para quê ?

- **3**
- Como já vimos, o processo de desenvolvimento de software possui vários ciclos, que podem se repetir inúmeras vezes.
- O cliente necessita saber quando o sistema será entregue e quanto vai custar.
- □ Existem vários tipos de riscos envolvidos.
- O planejamento é essencial para decidir se o projeto continua ou não.
- Além disso, serve como base para a gestão do projeto e possíveis projetos futuros.

### Objetivos do planejamento

- **4**
- □ Estimar recursos necessários para o desenvolvimento: recursos humanos, de hardware e software.
- □ Identificar as tarefas que serão realizadas.
- □ Elaborar cronograma.
- Estimar esforço (custo) despendido.
- □ Prevenir a ocorrência de possíveis riscos.

### Principais atividade do planejamento

- Elaborar Estimativas
- Análise de Riscos
- □ Elaborar Cronograma
- Elaboração e Aprovação do Plano de Projeto

### Estimativas do sistema

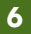

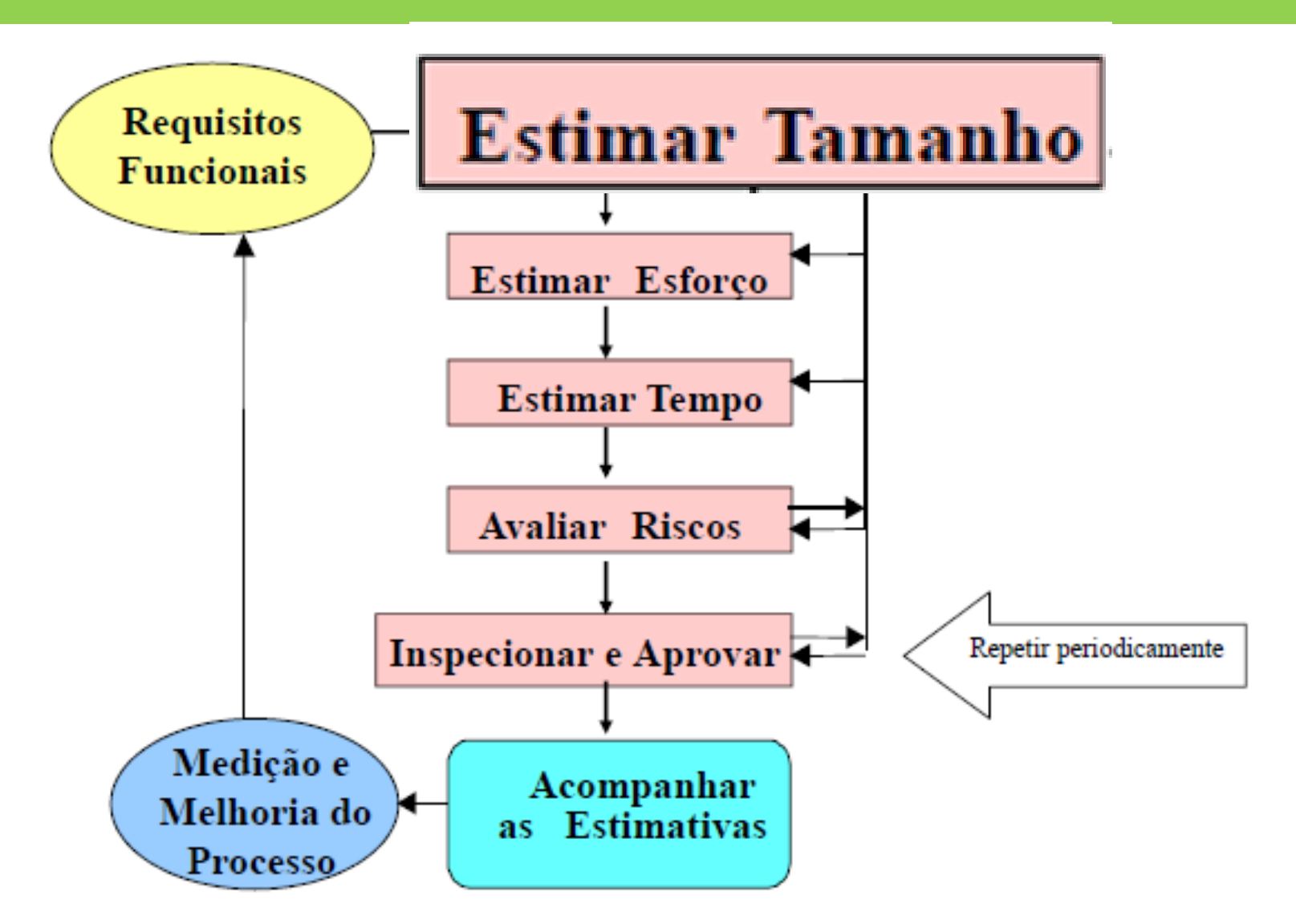

### Estimativas de tamanho do sistema

- O primeiro desafio é a escolha da métrica mais adequada para se utilizar na medição do tamanho do sistema.
- As principais métricas utilizadas são:
	- Contagem de **linha de código** (LOC)
	- Contagem de **pontos de função** (PF)

# Contagem de Linha de Código

- A forma mais familiar e simples é a contagem de linhas de código.
- □ Porém, possui algumas desvantagens:
	- Depende da linguagem de programação
	- Não se adaptam à linguagens não procedimentais
	- **Difícil de obter essa medida na fase do planejamento**

### Contagem de Pontos de Função

- Essa técnica é utilizada para medir o tamanho do software pela quantificação das funcionalidades do processamento da aplicação.
- A principal vantagem da contagem de pontos de função é a possibilidade de estimar a dimensão do sistema desde as primeiras fases de análise e projeto.

### Estimativas do sistema

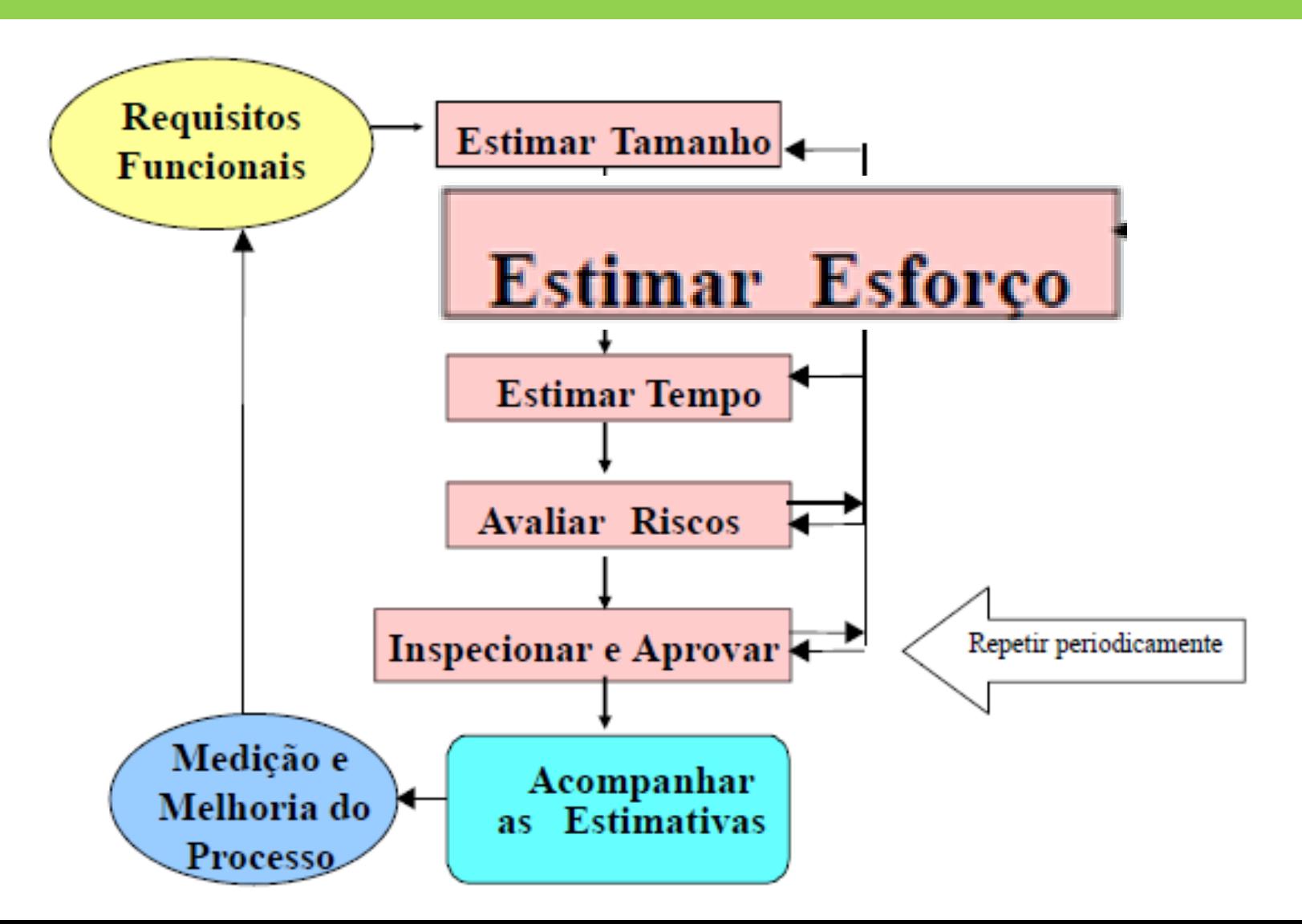

# Estimar esforço

- Quantidade de trabalho envolvida no desenvolvimento do sistema.
- A unidade de medida pode ser:
	- Pessoas.Mês
	- **Pessoas.Hora**

### Estimativas do sistema

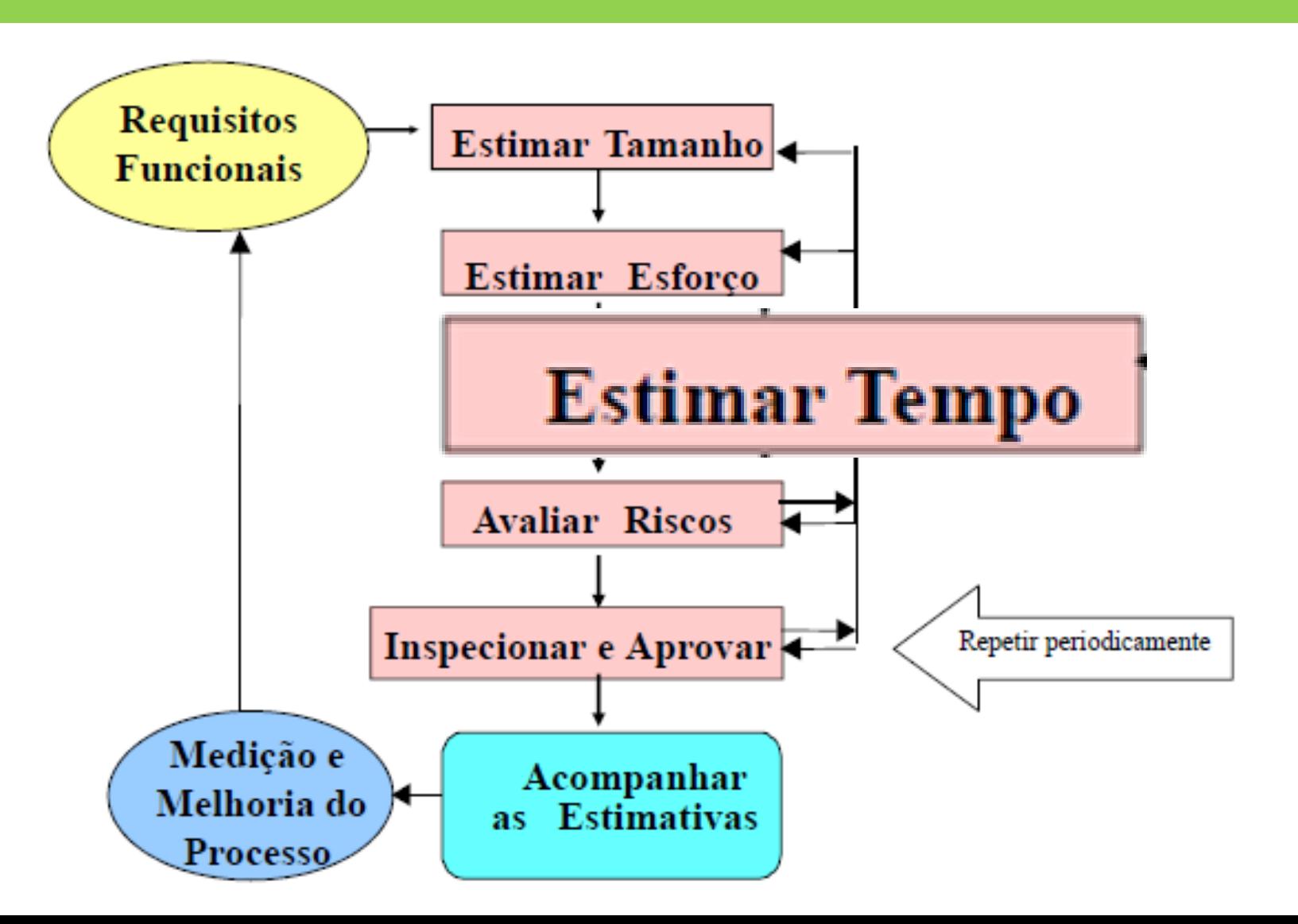

### Estimar o tempo

- Estimar quanto tempo será necessário para desenvolver o sistema em questão.
- Unidade de medida:
	- **Horas**
	- **Dias**
	- Meses

### Estimativas do sistema

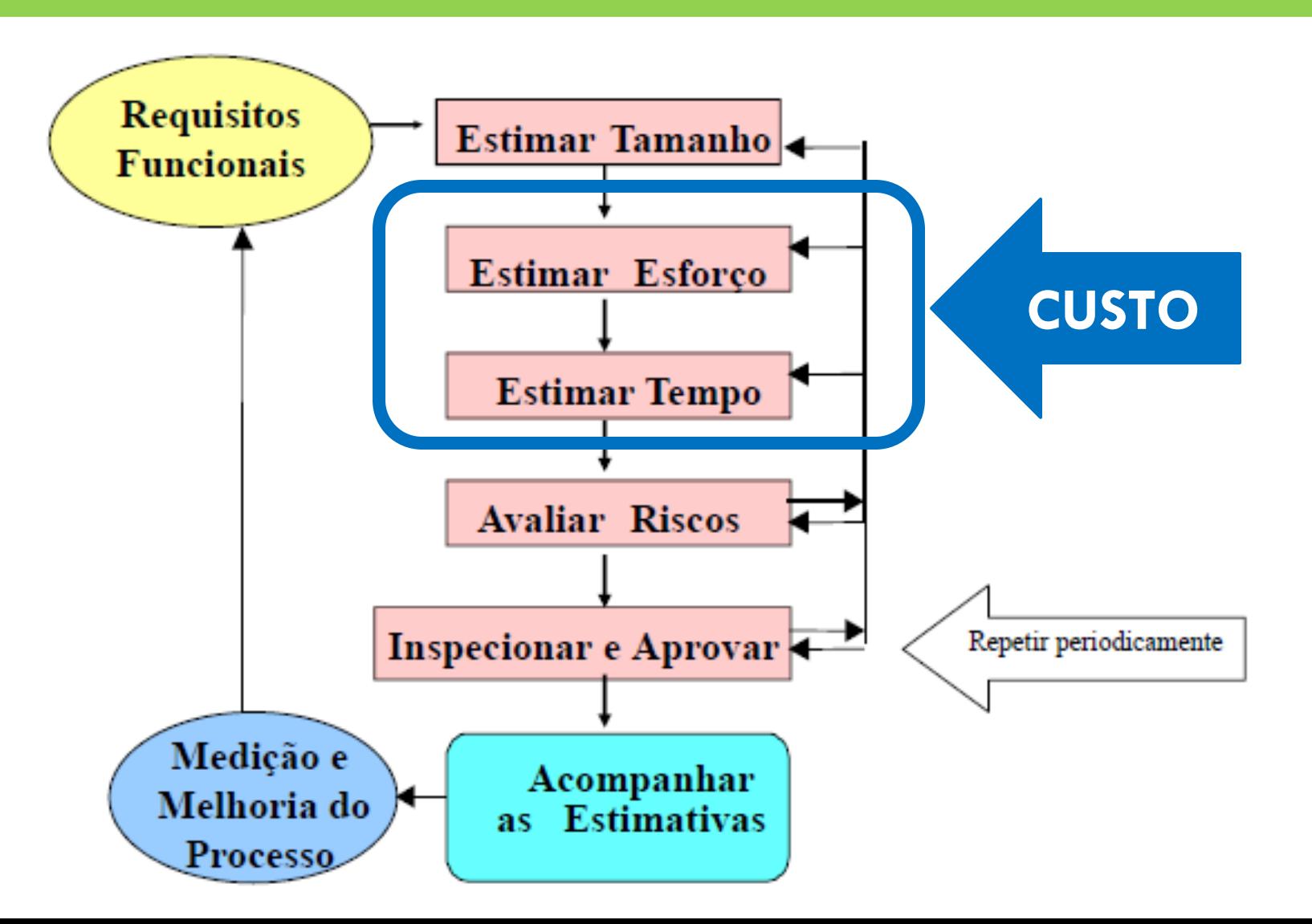

### Estimativas do sistema

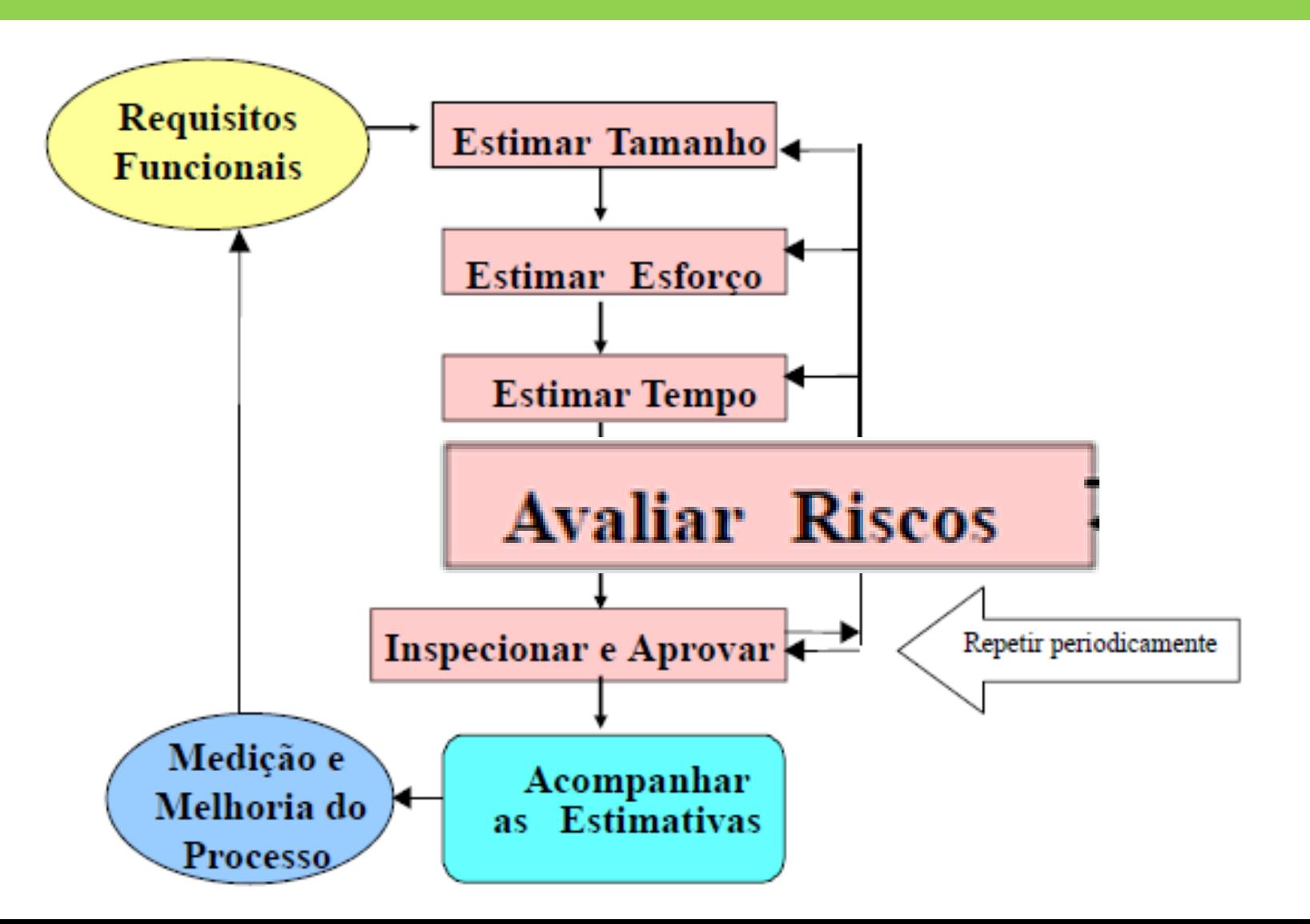

### Avaliar Riscos

#### □ O que é um risco ??

- **E** um problema em potencial que pode ou não acontecer.
- □ É importante:
	- Identificá-lo
	- Avaliar sua probabilidade de ocorrência
	- **E** Estimar seu impacto
	- Estabelecer um plano de contingência para o caso dele efetivamente ocorrer
- Não são tarefas fáceis!!

### Avaliar Riscos

- O processo de avaliação de riscos possui duas fases:
	- Análise dos riscos: identificar, avaliar e priorizar os riscos.
	- Administração dos riscos: estratégias de administração, resolução e monitoração dos riscos.

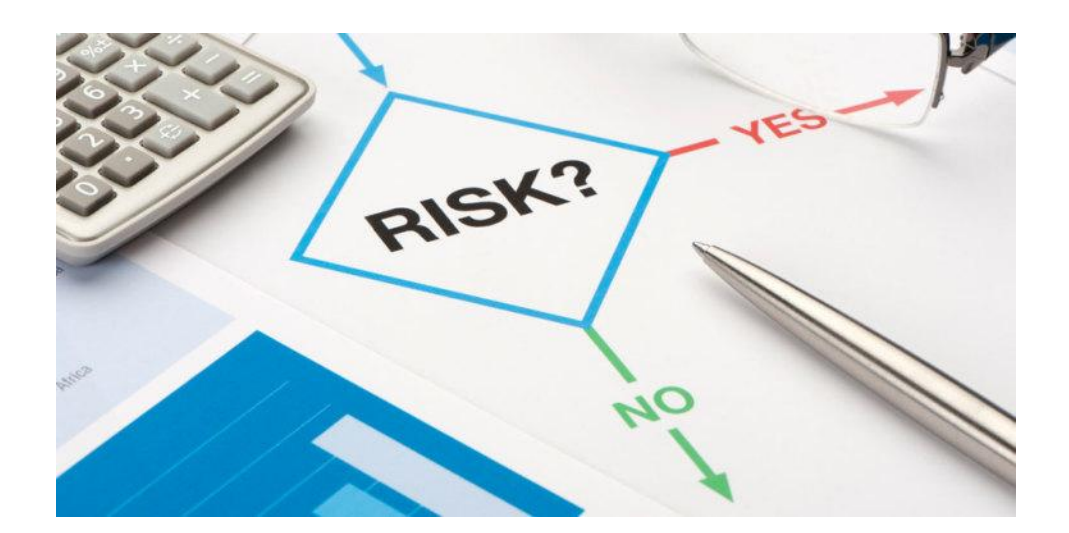

### Identificação de Riscos

#### de Projeto

identificam problemas orçamentários, de cronograma, de pessoal, de recursos, de clientes, de requisitos e o impacto no projeto do software

#### **Técnicos**

identificam potenciais problemas de projeto, implementação, interface, verificação e manutenção

#### do Negócio

podem destruir até os melhores projetos: construir um produto que ninguém quer; ou que não se encaixe mais na estratégia da empresa; perder o apoio da administração, ou o compromisso orçamentário

Atenuação, Monitoramento e Administração do risco

**19**

- **Atenuação dos riscos:** Como podemos evitar o risco??
- **Monitoramento dos riscos:** Que fatores podem ser rastreados para ajudar-nos a prevenir a ocorrência do risco?
- **Administração dos riscos:** Que planos de contingência temos para o caso do risco se tornar efetivo ?

### Riscos relacionados ao cliente

□ Questões a serem respondidas ?

Você já trabalhou com esse cliente no passado ??

▶ ○ cliente tem uma ideia sólida dos requisitos ??

≻ O cliente tem disponibilidade e deseja participar das revisões ??

O cliente possui conhecimento técnico ??

### Riscos Tecnológicos

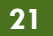

□ Questões a serem respondidas ?

A tecnologia é nova na sua empresa ??

Algum hardware novo ou não testado está envolvido ??

Será necessária uma interface de usuário especializada ??

Novos métodos de engenharia de software estão sendo utilizados??

Existem restrições significativas de desempenho ??

### Principais atividade do planejamento

- Elaborar Estimativas
- Análise de Riscos

### **Elaborar Cronograma**

Elaboração e Aprovação do Plano de Projeto

### Cronograma

- Cronograma é o nome dado a uma ferramenta bastante utilizada para a organização de tarefas, **gestão** de projetos ou **atividades**, permitindo assim, o acompanhamento e progresso do mesmo**.**
- É uma representação gráfica de metas, objetivos, tarefas ou atividades que deverão ser realizados com certa previsão de data.

# Elaboração do Cronograma

#### **Tarefas:**

- 1. Identificar e selecionar os recursos para o projeto
- 2. Inter-relacionar as atividades e definir precedências
- 3. Calcular o caminho crítico
- 4. Alocar recursos nas atividades
- 5. Preparar cronograma do projeto

# Elaboração do Cronograma

#### **Tarefas:**

#### **1. Identificar e selecionar os recursos para o projeto**

- 2. Inter-relacionar as atividades e definir precedências
- 3. Calcular o caminho crítico
- 4. Alocar recursos nas atividades
- 5. Preparar cronograma do projeto

### Identificar e selecionar recursos

- **26**
- A identificação e seleção de recursos para o projeto é usualmente conduzida em paralelo com a elaboração de estimativas de tempo, devido à dependência entre duração e quantidade de recursos.
- □ Para se calcular a <u>duração</u> mais precisa do projeto, é necessário que se conheçam todos os recursos alocados nas atividades e a produtividade de cada um deles.

### Identificar e selecionar recursos

- **27**
- Devem ser identificados e selecionados:
	- $\blacksquare$  todos os recursos humanos (quantos e quais profissionais)
	- $\blacksquare$  todos os materiais de consumo e equipamentos (quantos, quando e quais os tipos de equipamentos)
	- $\blacksquare$  todos os recursos financeiros (quanto e quando) necessários à execução do projeto.

# Elaboração do Cronograma

### **Tarefas:**

1. Identificar e selecionar os recursos para o projeto

#### **2. Inter-relacionar as atividades e definir precedências**

- 3. Calcular o caminho crítico
- 4. Alocar recursos nas atividades
- 5. Preparar cronograma do projeto

### Inter-relacionar as atividades

- $\Box$  O objetivo dessa tarefa é identificar atividades interdependentes para que o cronograma do projeto seja elaborado.
- Existem várias técnicas gráficas para representar os inter-relacionamentos entre as atividades e definir as precedências.
- A mais utilizada:
	- **a rede de PERT**

### Rede PERT

**30**

#### *PERT (Program Evaluation and Review Technique)*

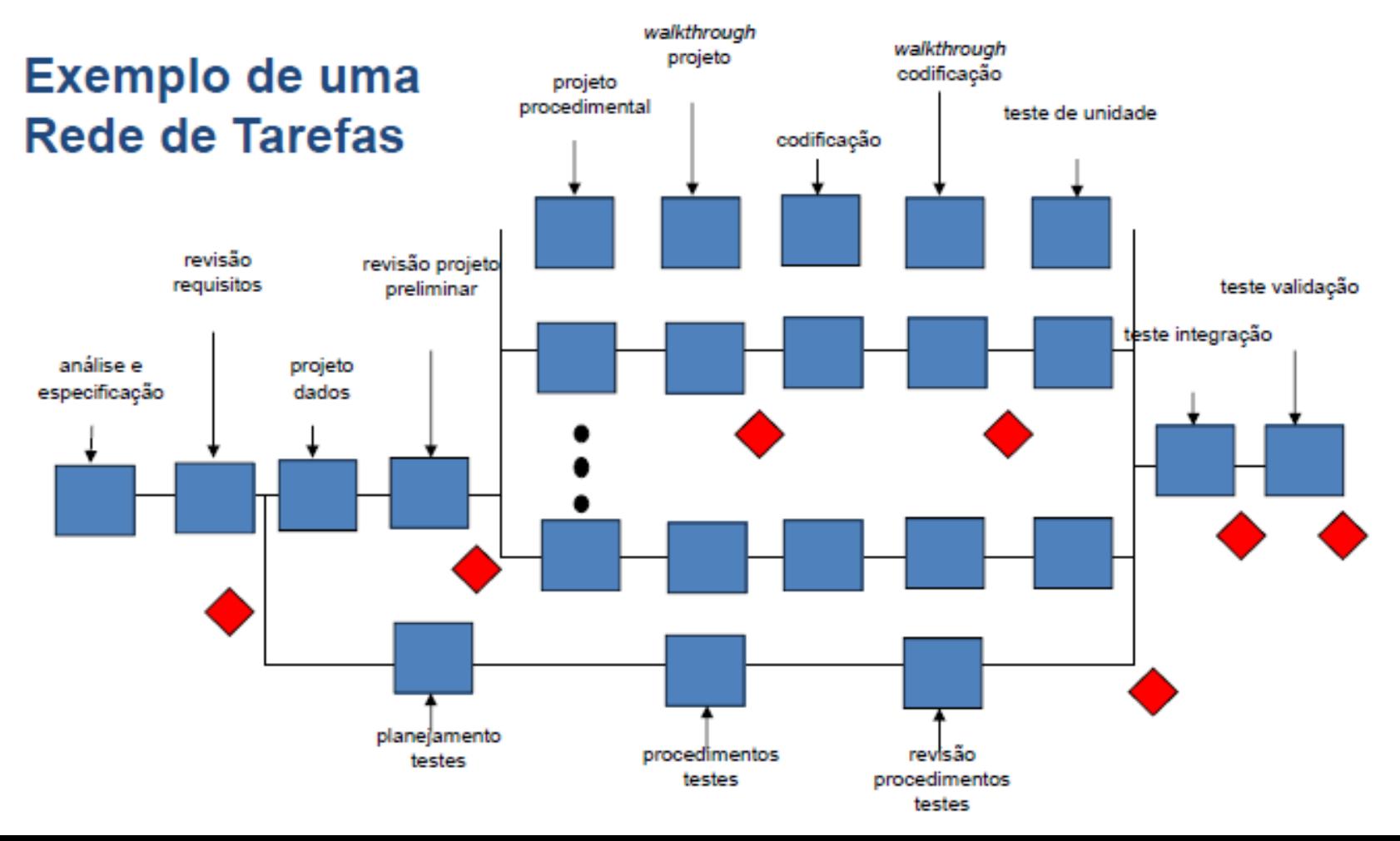

# Elaboração do Cronograma

### **Tarefas:**

- 1. Identificar e selecionar os recursos para o projeto
- 2. Inter-relacionar as atividades e definir precedências

#### **3. Calcular o caminho crítico**

- 4. Alocar recursos nas atividades
- 5. Preparar cronograma do projeto

### Caminho crítico

- □ Tarefas críticas são aquelas que não possuem margem de atraso.
- Devem ser concluídas **EXATAMENTE** na data planejada, de modo que não comprometam o prazo final do projeto.
- E a sequência de tarefas críticas constitui o **Caminho Crítico** de um projeto.

# Elaboração do Cronograma

#### **Tarefas:**

- 1. Identificar e selecionar os recursos para o projeto
- 2. Inter-relacionar as atividades e definir precedências
- 3. Calcular o caminho crítico

#### **4. Alocar recursos nas atividades**

5. Preparar cronograma do projeto

# Elaboração do Cronograma

#### **Tarefas:**

- 1. Identificar e selecionar os recursos para o projeto
- 2. Inter-relacionar as atividades e definir precedências
- 3. Calcular o caminho crítico
- 4. Alocar recursos nas atividades

#### **5. Preparar cronograma do projeto**

# Preparar Cronograma

- **35**
- Já temos todos os dados necessários para desenhar nosso cronograma.
- $\Box$  Essa tarefa tem como finalidade apresentar, de forma gráfica, as datas de cada atividade do projeto.
- O cronograma do projeto pode ser apresentado de diferentes formas:
	- $\blacksquare$  Tabelas com listas de atividades
	- Gráficos de *Gantt*
	- **O** Gráficos de marcas ou etapas, etc.

### Gráfico de Gantt

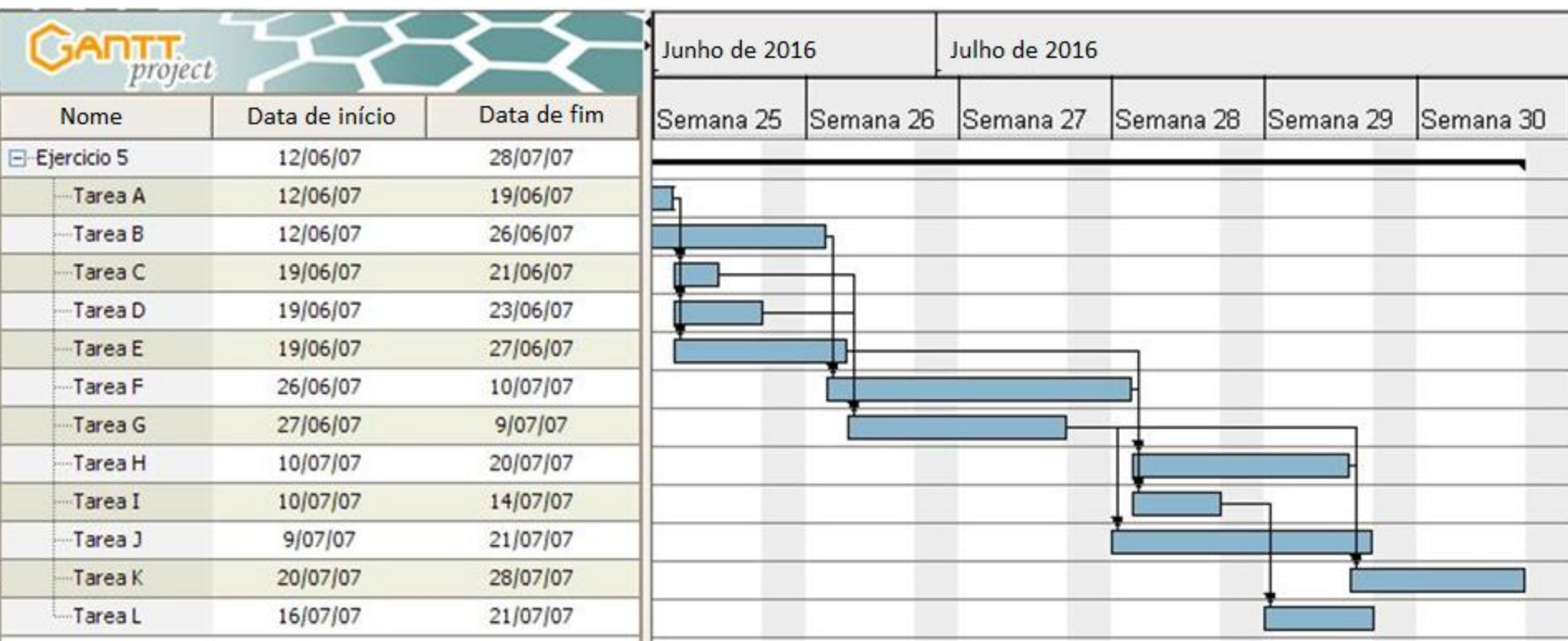

### Principais atividade do planejamento

- Elaborar Estimativas
- Análise de Riscos
- □ Elaborar Cronograma

# **Elaboração e Aprovação do Plano de Projeto**

# Elaboração do Plano de Projeto

#### I. Introdução.

- 1. Escopo e propósito do documento.
- 2. Objetivos do projeto.
	- a. Objetivos.
	- b. Funções principais.
	- c. Questões de desempenho.
	- d. Restrições técnicas e administrativas.
- II. Estimativas de projeto.
	- 1 Dados históricos usados nas estimativas
	- 2. Técnicas de estimativa
	- 3 Estimativas
- III. Riscos do projeto.
	- 1 Análise dos riscos
		- a. Identificação.
		- **b.** Estimativa dos riscos.
		- c. Avaliação.
	- 2. Administração dos riscos.
		- a. Opções para evitar os riscos.
		- b. Procedimentos de monitoração dos riscos.

#### IV. Cronograma.

- 1 Work breakdown divisão de trabalho no projeto.
- 2. Rede de tarefas.
- 3. Gráfico de timeline (gráfico de Gantt).
- 4 Tabela de recursos
- V. Recursos do projeto.
	- 1 Pessoal
	- 2. Hardware e software
	- 3. Recursos especiais.
- VI. Organização do pessoal.
	- 1. Estrutura de equipe (se for o caso).
	- 2. Relatórios administrativos
- VII. Mecanismos de tracking (rastreamento) e controle.

VIII. Apêndices.

### Referências

- **RAMOS,** Ricardo**. Planejamento do projeto.**  [http://docente.ifrn.edu.br/abrahaolopes/2015.1](http://docente.ifrn.edu.br/abrahaolopes/2015.1-integrado/4.2401.1v-proj-desenv-soft/3o-bimestre/planejamento-de-projeto/view) [integrado/4.2401.1v-proj-desenv-soft/3o](http://docente.ifrn.edu.br/abrahaolopes/2015.1-integrado/4.2401.1v-proj-desenv-soft/3o-bimestre/planejamento-de-projeto/view)[bimestre/planejamento-de-projeto/view](http://docente.ifrn.edu.br/abrahaolopes/2015.1-integrado/4.2401.1v-proj-desenv-soft/3o-bimestre/planejamento-de-projeto/view)
- **SOMMERVILLE**, Ian. **Engenharia de software**. 8ª ed. São Paulo: Pearson Addison-Wesley, 2007.